## Assignment 2

June 8, 2021

## **1 Assignment 2**

**1.0.1 Claudio Maggioni**

```
[2]: import os
     import pickle
     import urllib.request as http
     from zipfile import ZipFile
     import tensorflow as tf
     import numpy as np
     from PIL import Image
    from tensorflow.keras import layers as keras_layers
    from tensorflow.keras import backend as K
     from tensorflow.keras.datasets import cifar10
     from tensorflow.keras.models import save_model, load_model
     def load_cifar10(num_classes=3):
         """
         Downloads CIFAR-10 dataset, which already contains a training and test set,
         and return the first `num_classes` classes.
         Example of usage:
         >>> (x_train, y_train), (x_test, y_test) = load_cifar10()
         :param num_classes: int, default is 3 as required by the assignment.
         :return: the filtered data.
         """
         (x_train_all, y_train_all), (x_test_all, y_test_all) = cifar10.load_data()fil_train = tf. where(y_train_all[:, 0] < num_classes)[:, 0]
         fil_test = tf.where(y_test_all[:, 0] < num_classes)[:, 0]
         y_train = y_train_all[fil_train]
         y_test = y_test_all[fil_test]
```

```
x_ttrain = x_ttrain all[fil_tx_test = x_test_all[fil_test]return (x_train, y_train), (x_test, y_test)
def load_rps(download=False, path='rps', reduction_factor=1):
    """
   Downloads the rps dataset and returns the training and test sets.
   Example of usage:
   >>> (x_train, y_train), (x_test, y_test) = load_rps()
   :param download: bool, default is False but for the first call should be␣
,→True.
    :param path: str, subdirectory in which the images should be downloaded,␣
,→default is 'rps'.
    :param reduction_factor: int, factor of reduction of the dataset (len =␣
,→old_len // reduction_factor).
    :return: the images and labels split into training and validation sets.
    "''''url = 'https://drive.switch.ch/index.php/s/xjXhuYDUzoZvL02/download'
   classes = ('rock', 'paper', 'scissors')
   rps\_dir = os.path.abspath(path)filename = os.path.join(rps_dir, 'data.zip')
   if not os.path.exists(rps_dir) and not download:
       raise ValueError("Dataset not in the path. You should call this␣
,→function with `download=True` the first time.")
    if download:
       os.makedirs(rps_dir, exist_ok=True)
       print(f"Downloading rps images in {rps_dir} (may take a couple of␣
 ,→minutes)")
       path, msg = http.urlretrieve(url, filename)
       with ZipFile(path, 'r') as zip_ref:
            zip_ref.extractall(rps_dir)
        os.remove(filename)
   train dir, test dir = os.path.join(rps_dir, 'train'), os.path.join(rps_dir,\sqcup,→'test')
   print("Loading training set...")
   x_train, y_train = load_images_with_label(train_dir, classes)
   x_train, y_train = x_train[::reduction_factor], y_train[::reduction_factor]
   print("Loaded %d images for training" % len(y_train))
   print("Loading test set...")
   x_test, y_test = load_images_with_label(test_dir, classes)
   x test, y test = x test[::reduction factor], y test[::reduction factor]
   print("Loaded %d images for testing" % len(y_test))
```

```
return (x_train, y_train), (x_test, y_test)
def make_dataset(imgs, labels, label_map, img_size, rgb=True, keepdim=True,␣
,→shuffle=True):
   x = []y = []n_classes = len(list(label_map.keys()))
    for im, l in zip(imgs, labels):
        # preprocess img
        x_i = im.resize(img_size)if not rgb:
            x_i = x_i.convert('L')
        x_i = np \t{.} asarray(x_i)if not keepdim:
            x_i = x_i \cdot \text{reshape}(-1)# encode label
        y_i = np \cdot zeros(n_{classes})y_i[label_map[1]] = 1.
        x.append(x_i)y.append(y_i)x, y = np.array(x) .astype('float32'), np.array(y)if shuffle:
        idxs = np.arange(len(y))np.random.shuffle(idxs)
        x, y = x[idxs], y[idxs]return x, y
def load_images(path):
    img_files = os.listdir(path)
    imgs, labels = [], []for i in img_files:
        if i.endswith('.jpg'):
            # load the image (here you might want to resize the img to save␣
,→memory)
            imgs.append(Image.open(os.path.join(path, i)).copy())
    return imgs
def load_images_with_label(path, classes):
    imgs, labels = [], []
    for c in classes:
        # iterate over all the files in the folder
        c_imgs = load_images(os.path.join(path, c))
```

```
imgs.extend(c_imgs)
        labels.extend([c] * len(c_ings))return imgs, labels
def save_keras_model(model, filename):
    """
   Saves a Keras model to disk.
   Example of usage:
   >>> model = Sequential()
   >>> model.add(Dense(...))
   >>> model.compile(...)
   >>> model.fit(...)
   >>> save_keras_model(model, 'my_model.h5')
    :param model: the model to save;
    :param filename: string, path to the file in which to store the model.
    :return: the model.
    """
   save_model(model, filename)
def load_keras_model(filename):
    """
   Loads a compiled Keras model saved with models.save_model.
   :param filename: string, path to the file storing the model.
    :return: the model.
    """
   model = load_model(filename)
   return model
def save_vgg16(model, filename='nn_task2.pkl', additional_args=()):
    """
   Optimize task2 model by only saving the layers after vgg16. This function
    assumes that you only added Flatten and Dense layers. If it is not the case,
   you should include into `additional_args` other layers' attributes you
   need.
    :param filename: string, path to the file in which to store the model.
    :param additional_args: tuple or list, additional layers' attributes to be
   saved. Default are ['units', 'activation', 'use_bias']
    :return: the path of the saved model.
    """
   filename = filename if filename.endswith('.pkl') else (filename + '.pkl')
```

```
args = ['units', 'activation', 'use_bias', *additional_args]
    layers = []for l in model.layers[1:]:
        layer = dict()layer['class'] = 1._{-}class_{-}.name_{-}if l.weights:
            layer['weights'] = l.get_weights()
            layer['kwargs'] = {k: v for k, v in vars(l).items() if k in args}
        layers.append(layer)
    with open(filename, 'wb') as fp:
        pickle.dump(layers, fp)
    return os.path.abspath(filename)
def load_vgg16(filename='nn_task2.pkl', img_h=224, img_w=224):
    """
   Loads the model saved with save_vgg16.
    :param filename: string, path to the file storing the model.
    :param img_h: int, the height of the input image.
    :param img_w: int, the width of the input image.
    :return: the model.
    """
   K.clear_session()
    vgg16 = applications.VGG16(weights='imagenet',
                              include_top=False,
                              input_shape=(img_h, img_w, 3))
    model = Sequential()model.add(vgg16)
    with open(filename, 'rb') as fp:
        layers = pickle.load(fp)
    for l in layers:
        cls = getattr(keras_layers, l['class'])
        if 'weights' in l:
            layer = cls(**1['kwargs'])model.add(layer)
            model.layers[-1].set_weights(l['weights'])
        else:
            model.add(cls())
    model.trainable = False
    return model
```
## **2 Exercise 1**

```
[3]: # Load the training and test CIFAR10 data
     (x_t, x_t, y_t, x_t), (x_t, y_t, y_t, z_t) = load_cifar10()
    Downloading data from https://www.cs.toronto.edu/~kriz/cifar-10-python.tar.gz
    170500096/170498071 [==============================] - 3s 0us/step
[ ]: # Normalize the train and test data
     x_train_n = x_train / 255x_test_n = x_test / 255# Check if only 3 classes were loaded (no output should be printed)
     for e in y_train:
       if e[0] not in [0,1,2]:
        print(e[0])
[ ]: from tensorflow.keras import utils
     n classes = 3
     # Convert output data to one-hot encoding
     y_train_n = utils.to_categorical(y_train, n_classes)
     y_test_n = utils.to_categorical(y_test, n_classes)
[ ]: from tensorflow.keras import Sequential
    from tensorflow.keras.layers import Dense
     from tensorflow.keras import optimizers
     from tensorflow.keras.layers import Conv2D, MaxPooling2D, AveragePooling2D, \
      Flatten, Dropout
     from tensorflow.keras.callbacks import EarlyStopping, CSVLogger
     # Build the CIFAR10 model architecture
    model = Sequential()model.add(Conv2D(8, (5, 5)), activation='relu', input_shape=(32, 32, 3)))
    model.add(MaxPooling2D(pool_size=(2, 2)))
    model.add(Conv2D(16, (3, 3), strides=(2,2), activation='relu'))
     model.add(AveragePooling2D(pool_size=(2, 2)))
    model.add(Flatten())
     model.add(Dense(8, activation='tanh'))
    model.add(Dense(n_classes, activation='softmax'))
     # Compile the model and print model architecture
     model.compile(optimizer=optimizers.RMSprop(learning rate=0.003),
                   loss='categorical_crossentropy',
                   metrics=['accuracy'])
     model.summary()
```

```
# Implement early stopping monitoring validation accuracy
callback = EarlyStopping(monitor='val_accuracy',
                   patience=10,
                   restore_best_weights=True)
# Log training data in the indicated CSV file
log_task1 = CSVLogger('my_civar10.csv')
# Train the model
batch size = 128epochs = 500model.fit(x_train_n,
          y_train_n,
          batch_size=batch_size,
          epochs=epochs,
          validation_split=0.2,
          callbacks=[callback, log_task1])
```
Model: "sequential\_7"

```
_________________________________________________________________
Layer (type) Dutput Shape Param #
=================================================================
conv2d (Conv2D) (None, 28, 28, 8) 608
_________________________________________________________________
max_pooling2d (MaxPooling2D) (None, 14, 14, 8) 0
_________________________________________________________________
conv2d_1 (Conv2D) (None, 6, 6, 16) 1168
       _________________________________________________________________
average_pooling2d (AveragePo (None, 3, 3, 16) 0
_________________________________________________________________
flatten_7 (Flatten) (None, 144) 0
_________________________________________________________________
dense_13 (Dense) (None, 8) 1160
_________________________________________________________________
dense_14 (Dense) (None, 3) 27
=================================================================
Total params: 2,963
Trainable params: 2,963
Non-trainable params: 0
_________________________________________________________________
Epoch 1/500
94/94 [==============================] - 1s 6ms/step - loss: 0.9172 - accuracy:
0.5718 - val_loss: 0.9488 - val_accuracy: 0.5113
Epoch 2/500
94/94 [==============================] - 0s 5ms/step - loss: 0.7498 - accuracy:
0.6758 - val_loss: 0.6664 - val_accuracy: 0.7343
Epoch 3/500
94/94 [==============================] - 0s 5ms/step - loss: 0.6778 - accuracy:
```
0.7107 - val\_loss: 0.6071 - val\_accuracy: 0.7557 Epoch 4/500 94/94 [==============================] - 0s 5ms/step - loss: 0.6342 - accuracy: 0.7352 - val\_loss: 0.6572 - val\_accuracy: 0.7210 Epoch 5/500 94/94 [==============================] - 0s 5ms/step - loss: 0.5902 - accuracy: 0.7538 - val\_loss: 0.5681 - val\_accuracy: 0.7710 Epoch 6/500 94/94 [==============================] - 0s 5ms/step - loss: 0.5556 - accuracy: 0.7712 - val\_loss: 0.5319 - val\_accuracy: 0.7933 Epoch 7/500 94/94 [==============================] - 0s 4ms/step - loss: 0.5265 - accuracy: 0.7832 - val\_loss: 0.4979 - val\_accuracy: 0.8007 Epoch 8/500 94/94 [==============================] - 0s 5ms/step - loss: 0.5014 - accuracy: 0.7976 - val\_loss: 0.4851 - val\_accuracy: 0.8007 Epoch 9/500 94/94 [==============================] - 0s 5ms/step - loss: 0.4874 - accuracy: 0.8020 - val\_loss: 0.4577 - val\_accuracy: 0.8227 Epoch 10/500 94/94 [==============================] - 0s 5ms/step - loss: 0.4745 - accuracy: 0.8067 - val\_loss: 0.4667 - val\_accuracy: 0.8150 Epoch 11/500 94/94 [==============================] - 0s 5ms/step - loss: 0.4576 - accuracy: 0.8162 - val\_loss: 0.4599 - val\_accuracy: 0.8180 Epoch 12/500 94/94 [==============================] - 0s 5ms/step - loss: 0.4456 - accuracy: 0.8223 - val\_loss: 0.4813 - val\_accuracy: 0.8133 Epoch 13/500 94/94 [==============================] - 0s 5ms/step - loss: 0.4402 - accuracy: 0.8247 - val\_loss: 0.4650 - val\_accuracy: 0.8140 Epoch 14/500 94/94 [==============================] - 0s 5ms/step - loss: 0.4313 - accuracy: 0.8288 - val\_loss: 0.4428 - val\_accuracy: 0.8280 Epoch 15/500 94/94 [==============================] - 0s 5ms/step - loss: 0.4172 - accuracy: 0.8344 - val\_loss: 0.4678 - val\_accuracy: 0.8157 Epoch 16/500 94/94 [==============================] - 0s 4ms/step - loss: 0.4134 - accuracy: 0.8351 - val\_loss: 0.4249 - val\_accuracy: 0.8353 Epoch 17/500 94/94 [==============================] - 1s 5ms/step - loss: 0.4058 - accuracy: 0.8365 - val\_loss: 0.4124 - val\_accuracy: 0.8430 Epoch 18/500 94/94 [==============================] - 0s 5ms/step - loss: 0.3955 - accuracy: 0.8430 - val\_loss: 0.4277 - val\_accuracy: 0.8313 Epoch 19/500 94/94 [==============================] - 0s 5ms/step - loss: 0.3878 - accuracy: 0.8466 - val\_loss: 0.4089 - val\_accuracy: 0.8367 Epoch 20/500 94/94 [==============================] - 0s 5ms/step - loss: 0.3865 - accuracy: 0.8499 - val\_loss: 0.5154 - val\_accuracy: 0.7947 Epoch 21/500 94/94 [==============================] - 0s 5ms/step - loss: 0.3827 - accuracy: 0.8513 - val\_loss: 0.4198 - val\_accuracy: 0.8393 Epoch 22/500 94/94 [==============================] - 0s 5ms/step - loss: 0.3752 - accuracy: 0.8518 - val\_loss: 0.4005 - val\_accuracy: 0.8447 Epoch 23/500 94/94 [==============================] - 0s 4ms/step - loss: 0.3663 - accuracy: 0.8551 - val\_loss: 0.4908 - val\_accuracy: 0.8120 Epoch 24/500 94/94 [==============================] - 0s 5ms/step - loss: 0.3641 - accuracy: 0.8571 - val\_loss: 0.4103 - val\_accuracy: 0.8430 Epoch 25/500 94/94 [==============================] - 0s 5ms/step - loss: 0.3591 - accuracy: 0.8580 - val\_loss: 0.3885 - val\_accuracy: 0.8547 Epoch 26/500 94/94 [==============================] - 0s 5ms/step - loss: 0.3537 - accuracy: 0.8607 - val\_loss: 0.4419 - val\_accuracy: 0.8363 Epoch 27/500 94/94 [==============================] - 0s 5ms/step - loss: 0.3477 - accuracy: 0.8650 - val\_loss: 0.3892 - val\_accuracy: 0.8490 Epoch 28/500 94/94 [==============================] - 0s 4ms/step - loss: 0.3448 - accuracy: 0.8679 - val\_loss: 0.4389 - val\_accuracy: 0.8340 Epoch 29/500 94/94 [==============================] - 0s 5ms/step - loss: 0.3396 - accuracy: 0.8660 - val\_loss: 0.3977 - val\_accuracy: 0.8500 Epoch 30/500 94/94 [==============================] - 0s 4ms/step - loss: 0.3386 - accuracy: 0.8673 - val\_loss: 0.4488 - val\_accuracy: 0.8283 Epoch 31/500 94/94 [==============================] - 0s 5ms/step - loss: 0.3359 - accuracy: 0.8698 - val\_loss: 0.3940 - val\_accuracy: 0.8473 Epoch 32/500 94/94 [==============================] - 0s 4ms/step - loss: 0.3290 - accuracy: 0.8699 - val\_loss: 0.4283 - val\_accuracy: 0.8343 Epoch 33/500 94/94 [==============================] - 0s 5ms/step - loss: 0.3222 - accuracy: 0.8747 - val\_loss: 0.3796 - val\_accuracy: 0.8540 Epoch 34/500 94/94 [==============================] - 0s 5ms/step - loss: 0.3185 - accuracy: 0.8778 - val\_loss: 0.3872 - val\_accuracy: 0.8553 Epoch 35/500 94/94 [==============================] - 0s 5ms/step - loss: 0.3212 - accuracy: 0.8730 - val\_loss: 0.4123 - val\_accuracy: 0.8397 Epoch 36/500 94/94 [==============================] - 0s 5ms/step - loss: 0.3160 - accuracy: 0.8738 - val\_loss: 0.3843 - val\_accuracy: 0.8533 Epoch 37/500 94/94 [==============================] - 0s 5ms/step - loss: 0.3122 - accuracy: 0.8777 - val\_loss: 0.3735 - val\_accuracy: 0.8587 Epoch 38/500 94/94 [==============================] - 0s 5ms/step - loss: 0.3127 - accuracy: 0.8755 - val\_loss: 0.3968 - val\_accuracy: 0.8450 Epoch 39/500 94/94 [==============================] - 0s 5ms/step - loss: 0.3069 - accuracy: 0.8798 - val\_loss: 0.4014 - val\_accuracy: 0.8417 Epoch 40/500 94/94 [==============================] - 0s 5ms/step - loss: 0.3056 - accuracy: 0.8823 - val\_loss: 0.4605 - val\_accuracy: 0.8237 Epoch 41/500 94/94 [==============================] - 0s 5ms/step - loss: 0.3014 - accuracy: 0.8811 - val\_loss: 0.3749 - val\_accuracy: 0.8650 Epoch 42/500 94/94 [==============================] - 0s 5ms/step - loss: 0.3015 - accuracy: 0.8819 - val\_loss: 0.3943 - val\_accuracy: 0.8593 Epoch 43/500 94/94 [==============================] - 0s 5ms/step - loss: 0.2996 - accuracy: 0.8835 - val\_loss: 0.4209 - val\_accuracy: 0.8373 Epoch 44/500 94/94 [==============================] - 0s 5ms/step - loss: 0.2928 - accuracy: 0.8851 - val\_loss: 0.3775 - val\_accuracy: 0.8687 Epoch 45/500 94/94 [==============================] - 0s 5ms/step - loss: 0.2901 - accuracy: 0.8882 - val\_loss: 0.4303 - val\_accuracy: 0.8313 Epoch 46/500 94/94 [==============================] - 0s 4ms/step - loss: 0.2915 - accuracy: 0.8869 - val\_loss: 0.4693 - val\_accuracy: 0.8233 Epoch 47/500 94/94 [==============================] - 0s 5ms/step - loss: 0.2878 - accuracy: 0.8877 - val\_loss: 0.3719 - val\_accuracy: 0.8610 Epoch 48/500 94/94 [==============================] - 0s 5ms/step - loss: 0.2852 - accuracy: 0.8861 - val\_loss: 0.3751 - val\_accuracy: 0.8647 Epoch 49/500 94/94 [==============================] - 0s 5ms/step - loss: 0.2818 - accuracy: 0.8891 - val\_loss: 0.4302 - val\_accuracy: 0.8427 Epoch 50/500 94/94 [==============================] - 0s 5ms/step - loss: 0.2842 - accuracy: 0.8893 - val\_loss: 0.4167 - val\_accuracy: 0.8477 Epoch 51/500 94/94 [==============================] - 0s 5ms/step - loss: 0.2788 - accuracy:

```
0.8915 - val_loss: 0.4626 - val_accuracy: 0.8300
Epoch 52/500
94/94 [==============================] - 0s 5ms/step - loss: 0.2767 - accuracy:
0.8950 - val_loss: 0.4610 - val_accuracy: 0.8333
Epoch 53/500
94/94 [==============================] - 0s 5ms/step - loss: 0.2742 - accuracy:
0.8938 - val_loss: 0.3817 - val_accuracy: 0.8633
Epoch 54/500
94/94 [==============================] - 0s 5ms/step - loss: 0.2761 - accuracy:
0.8933 - val_loss: 0.4188 - val_accuracy: 0.8477
```
[ ]: <tensorflow.python.keras.callbacks.History at 0x7f9efe11e110>

**2.0.1 Plot validation loss and accuracy curves**

```
[ ]: import pandas as pd
     # Load the CSV with saved training data
    df = pd.read_csv('my_civar10.csv')print(df[df.epoch == 0])epoch accuracy loss val_accuracy val_loss
    0 0 0.571833 0.917225 0.511333 0.948794
[ ]: import matplotlib as mpl
    import matplotlib.pyplot as plt
    # Plot training and validation accuracy w.r.t. epoch for CIFAR10 model
    plt.figure(figsize=(4,3))
    ax = plt.gca()lines = []FEATURES = ['accuracy', 'val_accuracy']
    for feature in FEATURES:
      lines.append(ax.plot(df["epoch"], df[feature], marker='.')[0])
    plt.xlabel("Epoch")
    plt.ylabel("Accuracy [%]")
    lgd = plt.legend(lines, ["Training accuracy", "Validation accuracy"],
                     loc="best", bbox_to_anchor=(1,1))plt.show()
```
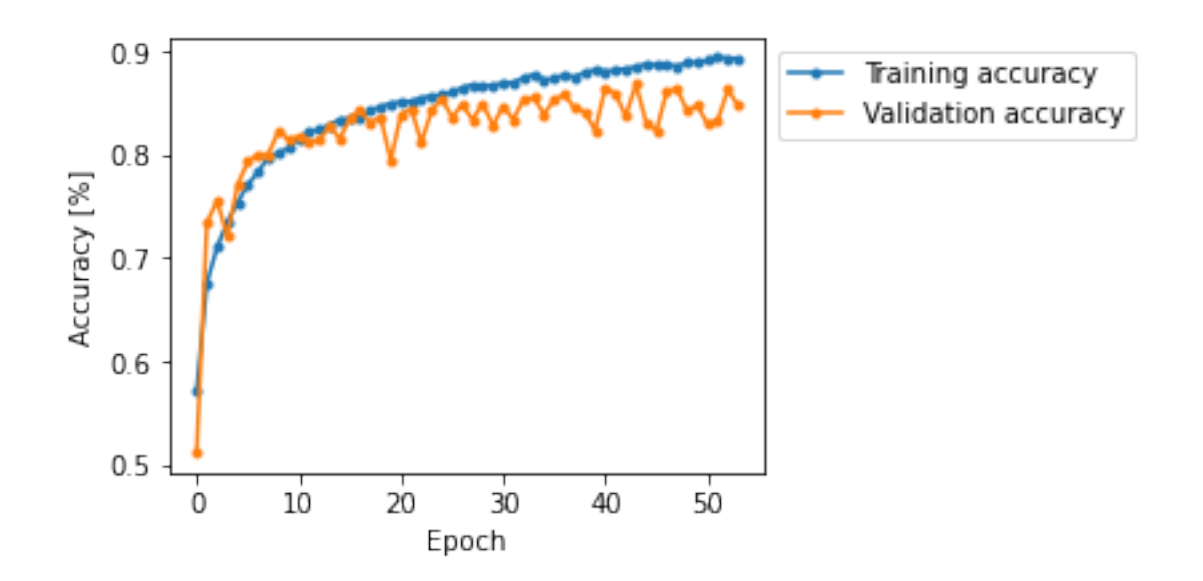

**2.0.2 Statistical tests on CIFAR classifier**

```
[ ]: # Compute loss and accuracy on the test set
     print(np.shape(y_test_n))
     test_loss, test_accuracy = model.evaluate(x_test_n, y_test_n)
     print("Test accuracy is: %g" % test_accuracy)
    (3000, 3)
    94/94 [==============================] - 0s 2ms/step - loss: 0.3649 - accuracy:
    0.8640
    Test accuracy is: 0.864
[2]: # Compute confidence interval for accuracy using binomial distribution
     import numpy as np
     import scipy.stats as st
     from statsmodels.stats.proportion import proportion_confint
     test_accuracy = 0.856333315372467
     n = 3000proportion_confint(test_accuracy * n, n, method='binom_test', alpha=0.05)
```
[2]: (0.8428686580662224, 0.8682027279962743)

**2.0.3 Save the model**

```
[ ]: # Save the model
     save_keras_model(model, filename='/content/nn_task1.h5')
```
None

## **3 Exercise 2**

```
[6]: # Load RPS data
     (x_train, y_train), (x_test, y_test) = load_rps(download=True)
    Downloading rps images in /content/rps (may take a couple of minutes)
    Loading training set…
    Loaded 1500 images for training
    Loading test set…
    Loaded 300 images for testing
[7]: import torch
     import tensorflow as tf
     from tensorflow.keras import applications
     from keras.preprocessing.image import img_to_array, array_to_img
     # Resize the input images and normalize them according to VGG16 normalization
     # factors
     def process_vgg16(x):
      x_n = [e.resize((224,224)) for e in x]
      for i in range(len(x)):
         bgr = img_to_array(x_n[i])[..., ::-1]
         mean = [103.939, 116.779, 123.68]
        bgr = meanx_n[i] = bgrreturn x_n
     # Process train and test set
     x_train_n = tf.concurrent_to_tensor(process_vgg16(x_train))x_t = tf.concurrent_to_tensor(process_vgg16(x_test))[8]: from tensorflow.keras import utils
     LABELS = set(y_train)MAP = \{ 'scissors': 0, 'paper': 1, 'rock': 2 \}print(MAP)
     # Convert string labels to numerical ones according to MAP
     mapfunc = np.vectorize(lambda x: MAP[x])
     # Convert numerical labels to one-hot encoding
     y_train_n = utils.to_categorical(mapfunc(y_train), len(LABELS))
     y_test_n = utils.to_categorical(mapfunc(y_test), len(LABELS))
    {'scissors': 0, 'paper': 1, 'rock': 2}
```
[9]: *# Download VGG16 convolution weights and architecture*

```
from tensorflow.keras import Sequential, optimizers, applications
     from tensorflow.keras.layers import Dense, Flatten, Dropout
     from tensorflow.keras.layers import Conv2D, MaxPooling2D, AveragePooling2D
     from tensorflow.keras.callbacks import EarlyStopping, CSVLogger
     # Build the VGG16 network and download pre-trained weights and remove the last
     # dense layers.
     vgg16 = applications.VGG16(weights='imagenet',
                                include_top=False,
                                input_shape=(224, 224, 3))
     # Freezes the network weights
     vgg16.trainable = False
[ ]: # Build VGG16-based classifier
    net = Sequential()net.add(vgg16)
    net.add(Flatten())
    net.add(Dense(128, activation='relu'))
    net.add(Dropout(0.25))
    net.add(Dense(3, activation='softmax'))
     # Compile and print network architecture
     net.compile(optimizer=optimizers.Adam(learning_rate=0.001),
                 loss='categorical_crossentropy',
                metrics=['acc'])
     net.summary()
     # Implement early stopping monitoring validation loss
     es = EarlyStopping(monitor='val_loss', patience=10, restore_best_weights=True)
     # Save training loss and accuracy over epochs in indicated CSV
     log_task2_noaug = CSVLogger('my_vgg16_noaug.csv')
     # Fit the model with not data augmented training and validation data
     history = net.fit(x_train_n,y_train_n,
                       batch_size=8,
                       epochs=50,
                       validation_split=0.2,
                       verbose=1,
                       callbacks=[es, log_task2_noaug])
[ ]: # Evaluate non-data-augmented model on test set
```

```
scores = net<u>evaluate(x_test_n</u>, y_test_n)print('Test loss: {} - Accuracy: {}'.format(*scores))
```

```
# Save the model
     save_keras_model(net, '/content/ynn_task2_noaug.h5')
     10/10 [==============================] - 1s 118ms/step - loss: 0.5268 - acc:
     0.7733
     Test loss: 0.5268241763114929 - Accuracy: 0.7733333110809326
     None
[10]: from tensorflow.keras.preprocessing.image import ImageDataGenerator
     train_gen = ImageDataGenerator(width_shift_range=0.15, # horizontal␣
      ,→translation
                                    height_shift_range=0.15, # vertical translation
                                    channel_shift_range=0.3, # random channel␣
      ,→shifts
                                    rotation_range=360, # rotation
                                    zoom_range=0.3, # zoom in/out randomly
                                    shear_range=15, # deformation
                                   )
     val_gen = ImageDataGenerator()
      # Generate data-augmented training and validation set
     train_loader = train_gen.flow(x_train_n, y_train_n, batch_size=40)
     validation_loader = train\_gen.flow(x_train_n, y_train_n, batch_size=10)[12]: # Build VGG16-based classifier
     net2 = Sequential()net2.add(vgg16)
     net2.add(Flatten())
     net2.add(Dense(128, activation='relu'))
     net2.add(Dropout(0.25))
     net2.add(Dense(3, activation='softmax'))
     # Implement early stopping monitoring validation loss
     es2 = EarlyStopping(monitor='val_loss', patience=10, restore_best_weights=True)
      # Compile and print network architecture
     net2.compile(optimizer=optimizers.Adam(learning_rate=0.001),
                 loss='categorical_crossentropy',
                 metrics=['acc'])
     net2.summary()
      # Save training loss and accuracy over epochs in indicated CSV
     log_aug = CSVLogger('my_vgg16_aug.csv')
     # Fit the model with data augmented training and validation data
     history = net2.fit(train_loader,
```

```
batch_size=16,
epochs=50,
validation_data=validation_loader,
verbose=1,
callbacks=[es2, log_aug])
```
Model: "sequential\_1"

\_\_\_\_\_\_\_\_\_\_\_\_\_\_\_\_\_\_\_\_\_\_\_\_\_\_\_\_\_\_\_\_\_\_\_\_\_\_\_\_\_\_\_\_\_\_\_\_\_\_\_\_\_\_\_\_\_\_\_\_\_\_\_\_\_ Layer (type) **Output Shape** Param # ================================================================= vgg16 (Functional) (None, 7, 7, 512) 14714688 \_\_\_\_\_\_\_\_\_\_\_\_\_\_\_\_\_\_\_\_\_\_\_\_\_\_\_\_\_\_\_\_\_\_\_\_\_\_\_\_\_\_\_\_\_\_\_\_\_\_\_\_\_\_\_\_\_\_\_\_\_\_\_\_\_ flatten\_1 (Flatten) (None, 25088) 0 \_\_\_\_\_\_\_\_\_\_\_\_\_\_\_\_\_\_\_\_\_\_\_\_\_\_\_\_\_\_\_\_\_\_\_\_\_\_\_\_\_\_\_\_\_\_\_\_\_\_\_\_\_\_\_\_\_\_\_\_\_\_\_\_\_ dense\_2 (Dense) (None, 128) 3211392 \_\_\_\_\_\_\_\_\_\_\_\_\_\_\_\_\_\_\_\_\_\_\_\_\_\_\_\_\_\_\_\_\_\_\_\_\_\_\_\_\_\_\_\_\_\_\_\_\_\_\_\_\_\_\_\_\_\_\_\_\_\_\_\_\_ dropout\_1 (Dropout) (None, 128) 0 \_\_\_\_\_\_\_\_\_\_\_\_\_\_\_\_\_\_\_\_\_\_\_\_\_\_\_\_\_\_\_\_\_\_\_\_\_\_\_\_\_\_\_\_\_\_\_\_\_\_\_\_\_\_\_\_\_\_\_\_\_\_\_\_\_ dense\_3 (Dense) (None, 3) 387 ================================================================= Total params: 17,926,467 Trainable params: 3,211,779 Non-trainable params: 14,714,688 \_\_\_\_\_\_\_\_\_\_\_\_\_\_\_\_\_\_\_\_\_\_\_\_\_\_\_\_\_\_\_\_\_\_\_\_\_\_\_\_\_\_\_\_\_\_\_\_\_\_\_\_\_\_\_\_\_\_\_\_\_\_\_\_\_ Epoch 1/50 38/38 [==============================] - 48s 1s/step - loss: 5.9368 - acc: 0.4780 - val\_loss: 0.9557 - val\_acc: 0.4833 Epoch 2/50 38/38 [==============================] - 32s 842ms/step - loss: 0.9711 - acc: 0.5707 - val\_loss: 0.9521 - val\_acc: 0.5767 Epoch 3/50 38/38 [==============================] - 32s 842ms/step - loss: 0.9213 - acc: 0.6033 - val\_loss: 0.7592 - val\_acc: 0.6940 Epoch 4/50 38/38 [==============================] - 32s 839ms/step - loss: 0.8037 - acc: 0.6560 - val\_loss: 0.6932 - val\_acc: 0.7393 Epoch 5/50 38/38 [==============================] - 32s 845ms/step - loss: 0.8075 - acc: 0.6547 - val\_loss: 0.6627 - val\_acc: 0.7313 Epoch 6/50 38/38 [==============================] - 33s 868ms/step - loss: 0.7375 - acc: 0.6980 - val\_loss: 0.6030 - val\_acc: 0.7540 Epoch 7/50 38/38 [==============================] - 33s 874ms/step - loss: 0.7086 - acc: 0.7080 - val\_loss: 0.5946 - val\_acc: 0.7680 Epoch 8/50 38/38 [==============================] - 32s 847ms/step - loss: 0.6479 - acc: 0.7100 - val\_loss: 0.5195 - val\_acc: 0.8107

Epoch 9/50 38/38 [==============================] - 32s 844ms/step - loss: 0.6702 - acc: 0.7167 - val\_loss: 0.5435 - val\_acc: 0.7847 Epoch 10/50 38/38 [==============================] - 32s 849ms/step - loss: 0.6077 - acc: 0.7500 - val\_loss: 0.4991 - val\_acc: 0.8180 Epoch 11/50 38/38 [==============================] - 32s 843ms/step - loss: 0.6208 - acc: 0.7333 - val\_loss: 0.4954 - val\_acc: 0.8060 Epoch 12/50 38/38 [==============================] - 32s 851ms/step - loss: 0.6244 - acc: 0.7313 - val\_loss: 0.5026 - val\_acc: 0.8060 Epoch 13/50 38/38 [==============================] - 32s 848ms/step - loss: 0.5998 - acc: 0.7640 - val\_loss: 0.4789 - val\_acc: 0.8127 Epoch 14/50 38/38 [==============================] - 32s 839ms/step - loss: 0.5802 - acc: 0.7507 - val\_loss: 0.4533 - val\_acc: 0.8273 Epoch 15/50 38/38 [==============================] - 32s 846ms/step - loss: 0.5767 - acc: 0.7533 - val\_loss: 0.4746 - val\_acc: 0.8233 Epoch 16/50 38/38 [==============================] - 32s 839ms/step - loss: 0.5643 - acc: 0.7600 - val\_loss: 0.4329 - val\_acc: 0.8253 Epoch 17/50 38/38 [==============================] - 32s 852ms/step - loss: 0.5584 - acc: 0.7673 - val\_loss: 0.4671 - val\_acc: 0.8067 Epoch 18/50 38/38 [==============================] - 32s 850ms/step - loss: 0.5940 - acc: 0.7587 - val\_loss: 0.4413 - val\_acc: 0.8300 Epoch 19/50 38/38 [==============================] - 32s 844ms/step - loss: 0.5850 - acc: 0.7573 - val\_loss: 0.4237 - val\_acc: 0.8373 Epoch 20/50 38/38 [==============================] - 32s 841ms/step - loss: 0.5519 - acc: 0.7820 - val\_loss: 0.4195 - val\_acc: 0.8373 Epoch 21/50 38/38 [==============================] - 32s 845ms/step - loss: 0.5243 - acc: 0.7867 - val\_loss: 0.4205 - val\_acc: 0.8433 Epoch 22/50 38/38 [==============================] - 32s 840ms/step - loss: 0.5330 - acc: 0.7800 - val\_loss: 0.4232 - val\_acc: 0.8427 Epoch 23/50 38/38 [==============================] - 32s 848ms/step - loss: 0.5486 - acc: 0.7927 - val\_loss: 0.4149 - val\_acc: 0.8393 Epoch 24/50 38/38 [==============================] - 32s 843ms/step - loss: 0.5066 - acc: 0.7987 - val\_loss: 0.4016 - val\_acc: 0.8480

Epoch 25/50 38/38 [==============================] - 32s 838ms/step - loss: 0.5062 - acc: 0.8000 - val\_loss: 0.4163 - val\_acc: 0.8360 Epoch 26/50 38/38 [==============================] - 31s 837ms/step - loss: 0.4952 - acc: 0.7940 - val\_loss: 0.3879 - val\_acc: 0.8533 Epoch 27/50 38/38 [==============================] - 31s 835ms/step - loss: 0.5135 - acc: 0.7893 - val\_loss: 0.3924 - val\_acc: 0.8480 Epoch 28/50 38/38 [==============================] - 31s 830ms/step - loss: 0.5359 - acc: 0.7933 - val\_loss: 0.3887 - val\_acc: 0.8547 Epoch 29/50 38/38 [==============================] - 32s 849ms/step - loss: 0.4884 - acc: 0.8040 - val\_loss: 0.3913 - val\_acc: 0.8540 Epoch 30/50 38/38 [==============================] - 32s 839ms/step - loss: 0.4803 - acc: 0.8040 - val\_loss: 0.4148 - val\_acc: 0.8447 Epoch 31/50 38/38 [==============================] - 31s 836ms/step - loss: 0.5072 - acc: 0.8060 - val\_loss: 0.3828 - val\_acc: 0.8527 Epoch 32/50 38/38 [==============================] - 31s 833ms/step - loss: 0.4988 - acc: 0.7980 - val\_loss: 0.4236 - val\_acc: 0.8580 Epoch 33/50 38/38 [==============================] - 32s 844ms/step - loss: 0.4721 - acc: 0.8093 - val\_loss: 0.4001 - val\_acc: 0.8580 Epoch 34/50 38/38 [==============================] - 31s 835ms/step - loss: 0.4841 - acc: 0.8100 - val\_loss: 0.3656 - val\_acc: 0.8753 Epoch 35/50 38/38 [==============================] - 31s 833ms/step - loss: 0.4884 - acc: 0.8067 - val\_loss: 0.3772 - val\_acc: 0.8547 Epoch 36/50 38/38 [==============================] - 31s 834ms/step - loss: 0.5038 - acc: 0.8060 - val\_loss: 0.3824 - val\_acc: 0.8627 Epoch 37/50 38/38 [==============================] - 32s 839ms/step - loss: 0.4988 - acc: 0.8007 - val\_loss: 0.3792 - val\_acc: 0.8600 Epoch 38/50 38/38 [==============================] - 31s 840ms/step - loss: 0.4807 - acc: 0.8133 - val\_loss: 0.3693 - val\_acc: 0.8727 Epoch 39/50 38/38 [==============================] - 31s 836ms/step - loss: 0.4792 - acc: 0.8053 - val\_loss: 0.3456 - val\_acc: 0.8720 Epoch 40/50 38/38 [==============================] - 32s 837ms/step - loss: 0.4598 - acc: 0.8120 - val\_loss: 0.4263 - val\_acc: 0.8493

Epoch 41/50 38/38 [==============================] - 31s 835ms/step - loss: 0.4712 - acc: 0.8120 - val\_loss: 0.3842 - val\_acc: 0.8687 Epoch 42/50 38/38 [==============================] - 31s 834ms/step - loss: 0.4660 - acc: 0.8060 - val\_loss: 0.3825 - val\_acc: 0.8673 Epoch 43/50 38/38 [==============================] - 31s 836ms/step - loss: 0.4617 - acc: 0.8193 - val\_loss: 0.3563 - val\_acc: 0.8667 Epoch 44/50 38/38 [==============================] - 32s 841ms/step - loss: 0.4561 - acc: 0.8227 - val\_loss: 0.3650 - val\_acc: 0.8647 Epoch 45/50 38/38 [==============================] - 31s 835ms/step - loss: 0.4573 - acc: 0.8240 - val\_loss: 0.3844 - val\_acc: 0.8507 Epoch 46/50 38/38 [==============================] - 32s 843ms/step - loss: 0.4898 - acc: 0.8020 - val\_loss: 0.3444 - val\_acc: 0.8740 Epoch 47/50 38/38 [==============================] - 31s 836ms/step - loss: 0.4352 - acc: 0.8273 - val\_loss: 0.3574 - val\_acc: 0.8640 Epoch 48/50 38/38 [==============================] - 32s 837ms/step - loss: 0.4651 - acc: 0.8187 - val\_loss: 0.3359 - val\_acc: 0.8793 Epoch 49/50 38/38 [==============================] - 32s 841ms/step - loss: 0.4681 - acc: 0.8173 - val\_loss: 0.3494 - val\_acc: 0.8687 Epoch 50/50 38/38 [==============================] - 31s 835ms/step - loss: 0.4628 - acc: 0.8113 - val\_loss: 0.3382 - val\_acc: 0.8760 [13]: *# Evaluate non-data-augmented model on test set*  $scores = net2.evaluate(x_test_n, y_test_n)$ print('Test loss: **{}** - Accuracy: **{}**'.format(\*scores)) *# Save the model* print(save\_keras\_model(net2, filename='/content/nn\_task2\_aug.h5')) 10/10 [==============================] - 11s 439ms/step - loss: 0.2486 - acc: 0.9000 Test loss: 0.2485782653093338 - Accuracy: 0.8999999761581421 None

**3.0.1 Plot validation loss and accuracy curves (non-data-augmented model)**

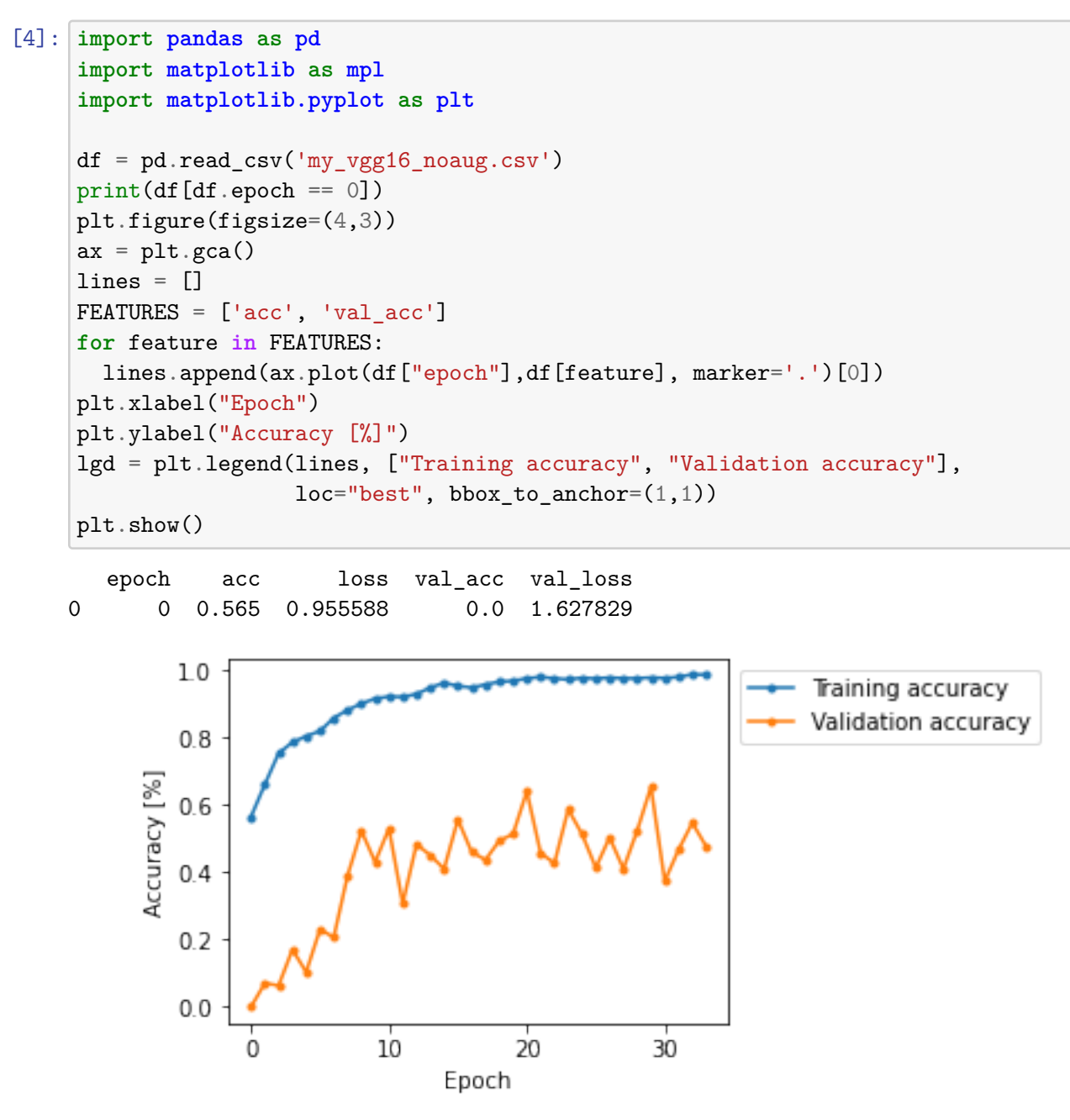

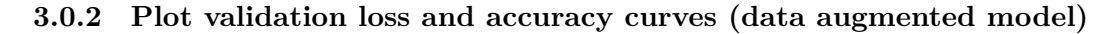

```
[15]: import pandas as pd
      import matplotlib as mpl
      import matplotlib.pyplot as plt
```

```
df = pd.read_csv('my_vgg16_aug.csv')print(df[df.epoch == 0])plt.figure(figsize=(4,3))
ax = plt.gca()lines = []
FEATURES = ['acc', 'val_acc']
for feature in FEATURES:
  lines.append(ax.plot(df["epoch"],df[feature], marker='.')[0])
plt.xlabel("Epoch")
plt.ylabel("Accuracy [%]")
lgd = plt.legend(lines, ["Training accuracy", "Validation accuracy"],
                 loc="best", bbox_to_anchor=(1,1))
plt.show()
```
epoch acc loss val\_acc val\_loss 0 0 0.478 5.93678 0.483333 0.955677

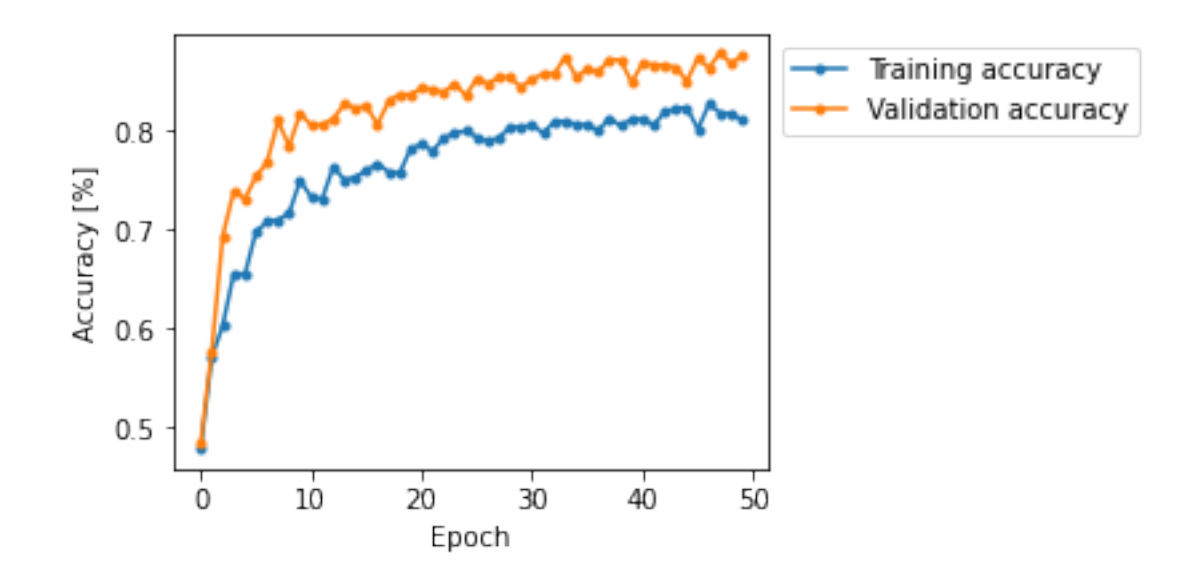